## **2010 INSTRUCTIONS FOR SELF-INSURED INJURY REPORT**

1. A separate report must be prepared for CY 2007, 2008, 2009, and 2010 with current information for both paid and reserve amounts and overall incurred total.

2. Each claim must be included in one, and only one, of the three claim categories listed below:

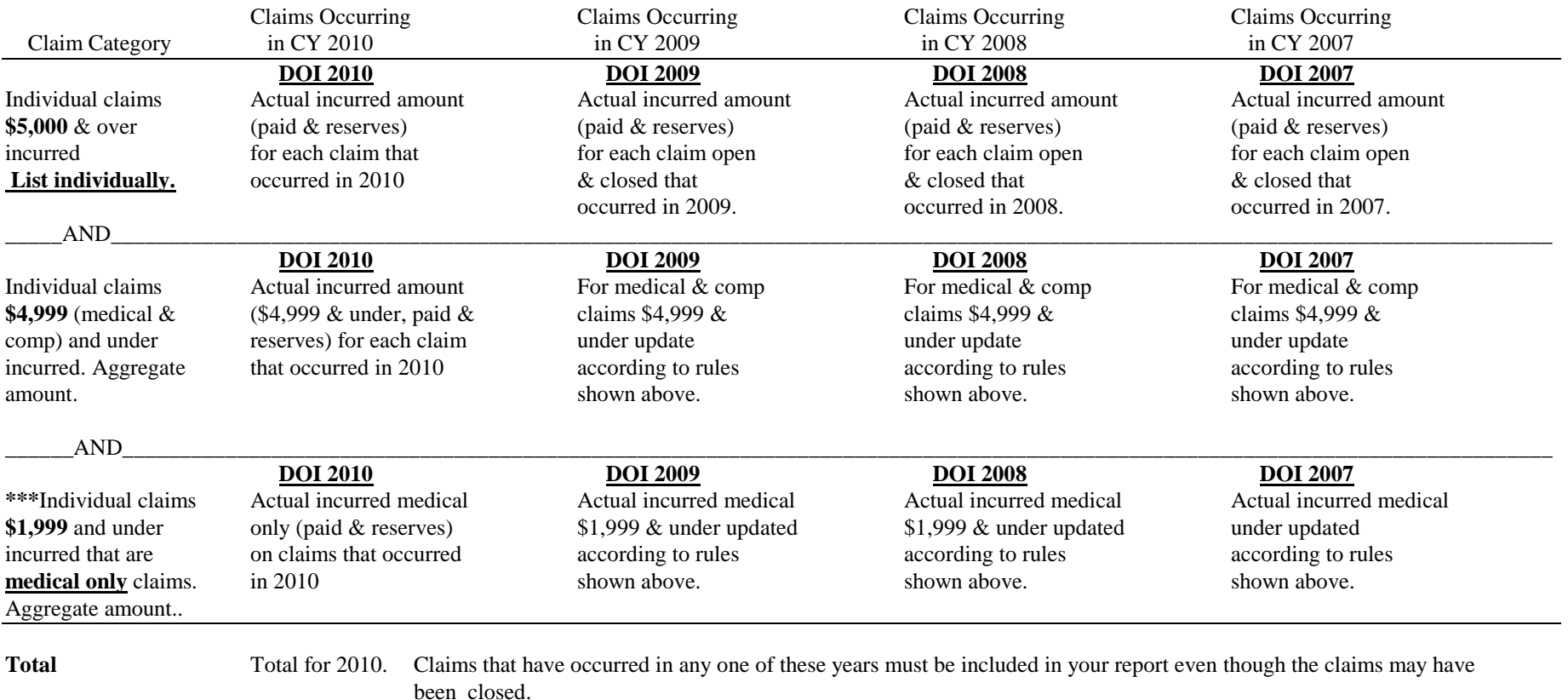

**\*\*\* Note: Claims with medical & indemnity totaling \$1,999 and under, as well as, indemnity only claims totaling \$1,999 and under, must be listed in the \$4,999 and under category.**

- 3. Include all Vocational Rehabilitation costs paid with the Indemnity. Place a "Y" or "N" next to each claimant name to indicate whether or not the amount entered in the Indemnity Column includes Vocational Rehabilitation.
- 4. List all claimants alphabetically by last name.
- 5. Under "Nature of Injury," give a brief, but accurate, description using as much space as necessary to describe the nature of the injury. For example, "cut thumb," "muscle strain back," "foreign body eye." Do not simply enter the body part affected..
- 6. **In addition to providing the injury reports for each year with original signature, a copy of each report, in Excel format, must be provided electronically. Separate columns for each heading must be in the order: Last Name, First Name, Date of Injury, Nature of Injury, Claim #, Medical Paid, Medical Outstanding, Indemnity Paid, Indemnity Outstanding and Subrogation/Recovery**
- 7. Substitute forms may be used in place of the injury report form, as long as they include the exact information in the exact same format as the injury report form. In the case that a substitute form is used, the injury report form must be used as a summary sheet and it must be signed and dated by the authorized signer.